ДЕПАРТАМЕНТ ВНУТРЕННЕЙ И КАДРОВОЙ ПОЛИТИКИ БЕЛГОРОДСКОЙ ОБЛАСТИ. ОБЛАСТНОЕ ГОСУДАРСТВЕННОЕ АВТОНОМНОЕ ПРОФЕССИОНАЛЬНОЕ ОБРАЗОВАТЕЛЬНОЕ УЧРЕЖДЕНИЕ «АЛЕКСЕЕВСКИЙ КОЛЛЕДЖ»

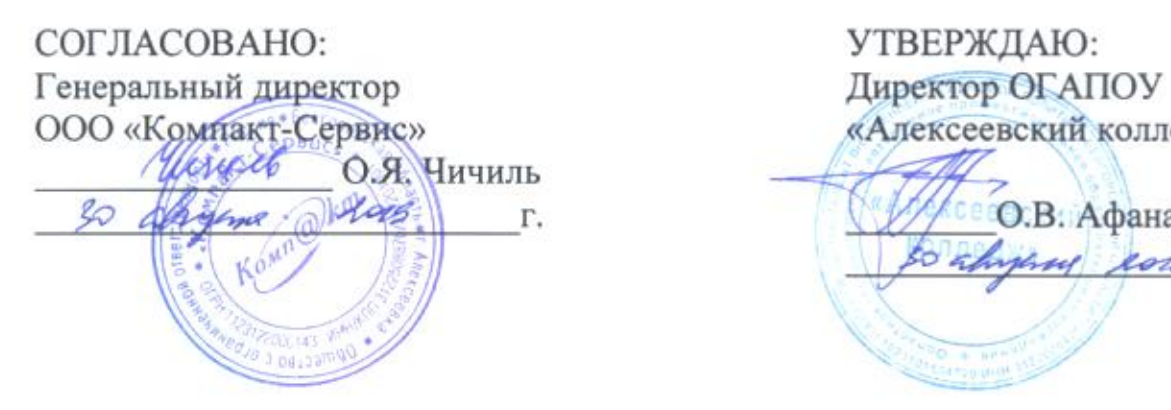

«Алексеевский колледж» О.В. Афанасьева Г.

# КОМПЛЕКТ КОНТРОЛЬНО-ОЦЕНОЧНЫХ СРЕДСТВ ПО. ПРОФЕССИОНАЛЬНОМУ МОДУЛЮ.

ПМ 04. Модернизация программного обеспечения персональных компьютерови серверов

программы подготовки квалифицированных рабочих, служащих по профессии СПО 09.01.01 Наладчик аппаратного и программного обеспечения

Алексеевка 2019

Комплект контрольно-оценочных средств разработан на основе Федерального государственного образовательного стандарта ППКРС по профессии среднего профессионального образования 09.01.01 Наладчик аппаратного и программного обеспечения.

Разработчик:

И.В. Косинова, преподаватель ОГАПОУ «Алексеевский колледж»

Принято предметно-цикловой комиссией общепрофессиональных дисциплин и профессиональных модулей профессии 09.01.01 Наладчик аппаратного и программного обеспечения Протокол №<u>∮</u> от <u>\_30, 09 \_20 <sup>19</sup> г</u> Председатель  $\mathscr{M}$  Е.В. Зюбан

# (СОДЕРЖАНИЕ

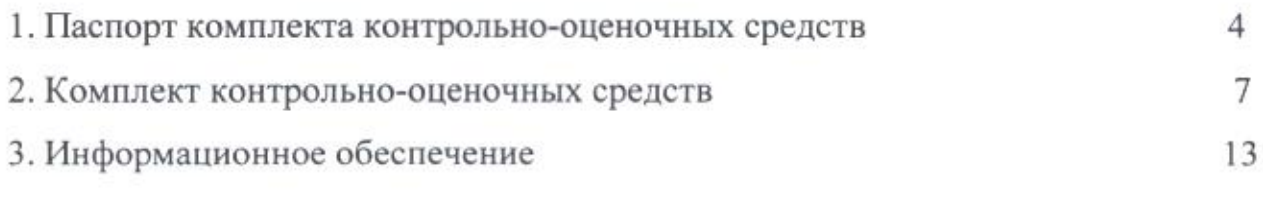

Tel: 10

# 1. Паспорт комплекта контрольно-оценочных средст

Контрольно-оценочные средства (КОС) предназначены для контроля и оценки образовательных достижений обучающихся, освоивших программу Модернизация программного обеспечения персональных компьютеров и 09.01.01 Наладчик аппаратного и программного серверов профессии обеспечения КОС включают контрольные материалы для проведения промежуточной аттестации в форме дифференцированного зачета. KOC разработаны в соответствии с программой Модернизация программного обеспечения персональных компьютеров и серверов для профессии 09.01.01 Наладчик аппаратного и программного обеспечения.

### 1.2. Место  $\Pi M$  $\bf{B}$ структуре программы подготовки квалифицированных рабочих, служащих:

Профессиональный модуль входит в профессиональный учебный цикл.

# 1.3. Цели и задачи ПМ - требования к результатам освоения ПМ:

В результате освоения профессионального модуля обучающийся должен уметь:

- Побновлять и удалять версии операционных систем персональных компьютеров и серверов;
- Побновлять и удалять версии прикладного программного обеспечения персональных компьютеров и серверов;
- Побновлять и удалять драйверы устройств персональных компьютеров, серверов, периферийных устройств и оборудования;
- Побновлять микропрограммное обеспечение компонентов компьютеров, серверов, периферийных устройств и оборудования;
- Посуществлять резервное копирование и восстановление данных;
- Пуправлять файлами данных на локальных, съемных, запоминающих устройствах, а также на дисках локальной компьютерной сети и в Интернете; □ осуществлять навигацию по веб-ресурсам Интернета с помощью программы веб-браузера;
- Посуществлять поиск, сортировку и анализ информации с помощью поисковых Интернет-сайтов;

Посуществлять меры по обеспечению информационной безопасности;

Пвести отчетную и техническую документацию;

В результате освоения профессионального модуля обучающийся должен знать:

П порядок установки и настройки программного обеспечения:

структуру, виды информационных ресурсов и основные виды П услуг в сети Интернет;

П принципы лицензирования И модели распространения операционных систем и прикладного программного обеспечения для персональных компьютеров и серверов;

Ω методики модернизации программного обеспечения;

нормативные документы по установке, эксплуатации и охране П труда при работе с персональным компьютером, периферийным оборудованием и компьютерной оргтехникой.

Профессиональные (ПК) и общие (ОК) компетенции, которые актуализируются при изучении профессионального модуля:

ПК 4.1 Обновлять  $M$ удалять версии операционных систем персональных компьютеров и серверов.

ПК 4.2 Обновлять и удалять версии прикладного программного обеспечения персональных компьютеров и серверов.

ПК 4.3 Обновлять и удалять драйверы устройств персональных компьютеров, серверов, периферийных устройств и оборудования.

ПК 4.4 Обновлять микропрограммное обеспечение компонентов компьютеров, серверов, периферийных устройств и оборудования.

ОК 1 Понимать сущность и социальную значимость своей будущей профессии, проявлять к ней устойчивый интерес

ОК 2 Организовывать собственную деятельность, исходя из цели и способов ее достижения, определенных руководителем

ОК 3 Анализировать рабочую ситуацию, осуществлять текущий и итоговый контроль, оценку и коррекцию собственной деятельности, нести ответственность за результаты своей работы

ОК 4 Осуществлять поиск информации, необходимой ЛЛЯ эффективного выполнения профессиональных задач

ОК 5 Использовать информационно-коммуникационные технологии в профессиональной деятельности

ОК 6 Работать в команде, эффективно общаться с коллегами, руководством, клиентами

ОК 7 Исполнять воинскую обязанность, в том числе с применением полученных профессиональных знаний (для юношей)

## 1.4. Количество часов на освоение рабочей программы<br>профессионального модуля: ° -

максимальной учебной нагрузки обучающегося - <sup>180</sup> часов, в том числе: -вудиторной учебной работы обучающегося - 120 часов, в том числе практических занятий <sup>84</sup> часов, теоретических занятий 36 часов;

-внеаудиторной (самостоятельной) учебной работы обучающегося - 10 часов, консультации 50часов.

3. СТРУКТУРА И СОДЕРЖАНИЕ ПРОФЕССИОНАЛЬНОГО МОДУЛЯ 04

Модернизация программного обеспечения персональных компьютеров, серверов, периферийных устройств и

оборудования

3.1. Тематический план профессионального модуля

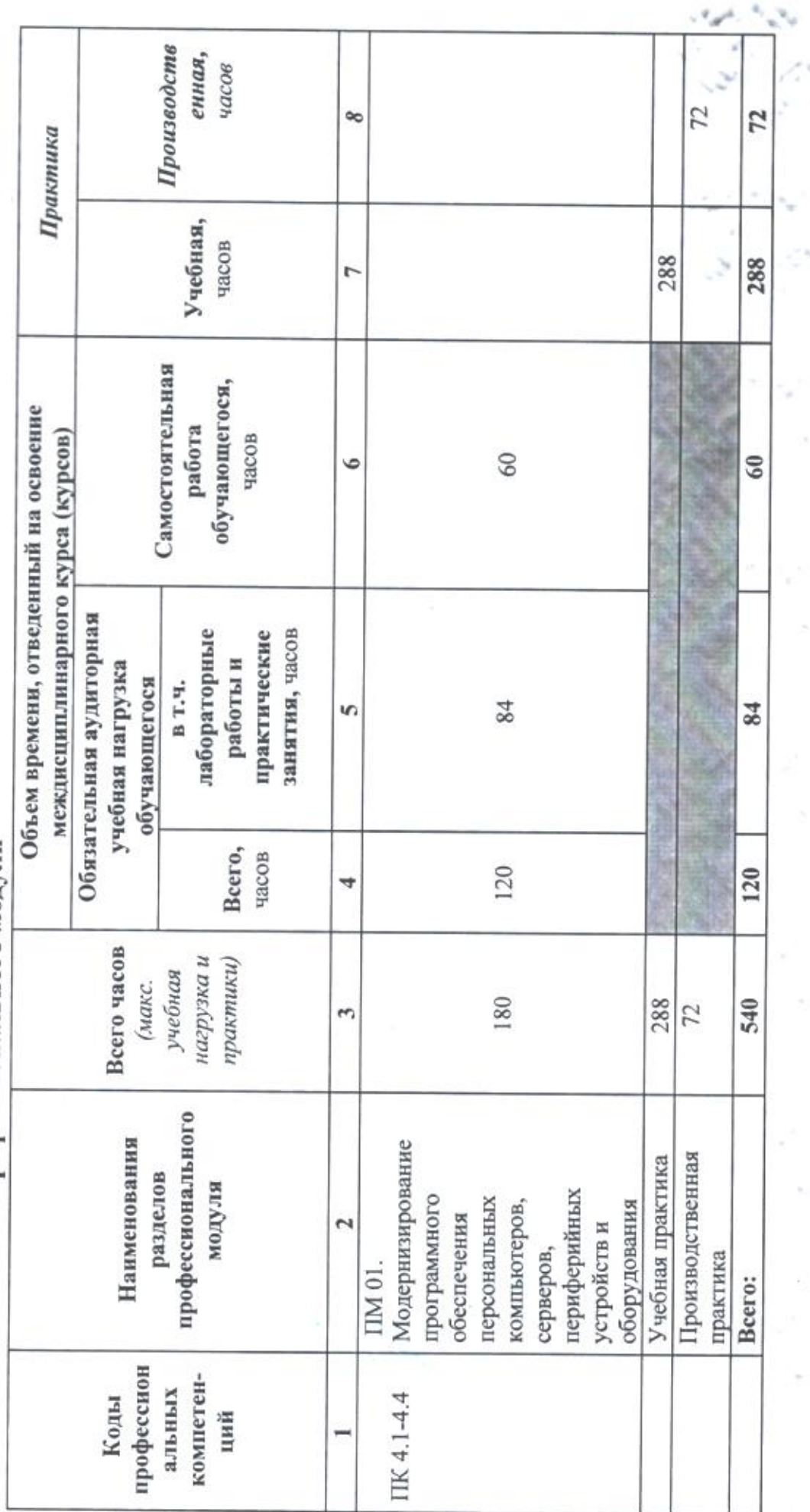

š

 $^{\circ}$ 

ŗ.

# 2. Комплект контрольно-оценочных средств

# Вопросы к экзамену

- 1. Методики модернизации программного обеспечения персональных компьютеров и серверов.
- 2. Принципы лицензирования и модели распространения операционных систем и прикладного программного обеспечения для персональных компьютеров и серверов.
- 3. Служба технической поддержки Microsoft: проверка подлинности операционной системы, установка Service Pack.
- 4. Настройка обновления системного программного обеспечения на примере операционных систем типа Windows.
- 5. Охрана труда и техника безопасности при работе с компьютерным оборудованием.
- 6. Организация рабочего места с учетом санитарных норм.
- 7. Нормативные документы по установке, эксплуатации и охране труда при работе с персональным компьютером, периферийным оборудованием и компьютерной оргтехникой. Ведение отчетной и технической документации.
- 8. Удаление и переустановка операционных систем
- 9. Осуществление резервного копирования и восстановление данных средствами операционной системы
- 10. Планирование обновления с помощью Диспетчера задач.
- 11. Управление файловой структурой на локальных, съемных, запоминающих устройствах.
- 12. Методики модернизации прикладного программного обеспечения персональных компьютеров и серверов.
- 13. Классификация прикладного программного обеспечения. Основное назначение и краткая характеристика прикладных программ.
- 14. Обновление и удаление версий прикладного программного обеспечения персональных компьютеров.
- 15. Составление алгоритма обновления и удаления прикладного программного обеспечения ПК и серверов
- 16. Методики обновления драйверов устройств персональных компьютеров
- 17. Методики удаление устройств персональных компьютеров
- 18. Обновление драйверов устройств персональных компьютеров.
- 19. Обновление драйверов устройств серверов
- 20. Обновление драйверов периферийных устройств и оборудования
- 21. Удаление драйверов устройств персональных компьютеров
- 22. Удаление драйверов периферийных устройств и оборудования
- 23. Методики обновления драйверов устройств серверов, переферийных устройств и оборудования.
- 24. Методики удаления драйверов устройств серверов, переферийных устройств и оборудования.
- 25. Методики обновления и удаления драйверов устройств персональных компьютеров, серверов.
- 26. Обновление микропрограммного обеспечения компонентов компьютеров, серверов.
- 27. Обновление микропрограммного обеспечения периферийных устройств и оборудования

# Тест "Программное обеспечение компьютера"

Выберите правильный ответ:

# 1. Перед отключением компьютера информацию можно сохранить:

- А) в оперативной памяти
- Б) во внешней памяти
- В) в процессоре

# 2. К системным программам относятся:

A) BIOS

- **E)** MS Windows
- B) MS Word
- $\Gamma$ ) Paint
- Д) Linux
- Е) Драйверы
- Ж) Антивирусы

# 3. Назначение операционной системы:

А) организовать взаимодействие пользователя с компьютером и выполнение всех других программ

- Б) редактирование, сохранение текстовых документов
- В) монтировать видео, фото и звуковую информацию
- Г) выводить информацию на экран или печатающее устройство

# 4. Операционная система - это:

- A) Word
- **E**) Windows
- B) Basic

# 5. Укажите правильную запись имени файла:

- A) a.bgbK
- **5**) stol.txt
- $B)$  k<sub>1</sub>#. Logp
- $\Gamma$ ) bas.e.txt

# 6. Файл tetris.com находится на диске С: в каталоге GAMES, который является подкаталогом DAY. Выбрать полное имя файла:

# A) C:/ tetris.com/ GAMES/ DAY

- Б) С:/ GAMES/tetris.com
- B) C:/ DAY/ GAMES/ tetris.com
- Γ) C:/ GAMES/ DAY/ tetris.com
- 7. Каталог это:

А) специальное место на диске, в котором хранятся имена файлов, сведения о размере файлов и т. д.

Б) специальное место на диске, в котором хранятся программы, предназначенные для диалога с пользователем компьютера

В) специальное место на диске, в котором хранятся программы пользователя

# 8. Путь к файлу – это

А) поименованная область на диске

Б) последовательность из имен каталогов, разделенных знаком «/»

В) список файлов, собранных в одном каталоге

9. Читает всю программу целиком, делает ее перевод и создает законченный вариант программы на машинном языке, который затем и выполняется Составьте слово из букв:

ПОМРИКОТЯЛ-

# 10. Сопоставьте типам программ их названия

1) Android А) Система управления базами данных 2) Photoshop Б) Антивирусная программа 3) WordPad В) Графический редактор 4) Avast Г) Система программирования 5) Winamp Д) Табличный процессор 6) Excel Е) Операционная система 7) Pascal Ж) Текстовый редактор 8) Access

3) Медиа проигрыватель

11. Напишите 1 словом на английском языке название простейшего графического редактора, который входит в состав MS Windows Запишите ответ:

12. Для чего нужны прикладные программы

А) решать какие-либо задачи в пределах данной проблемной области

Б) решать математические задачи для определенного класса

В) для поиска и удаления компьютерных вирусов

Г) для распознавания текста и голоса

13. Для чего нужны инструментальные программы

А) для разработки, корректировки или развития других прикладных или системных программ

Б) для управления устройствами ввода и вывода компьютера

В) для организации взаимодействия пользователя с компьютером и выполнения всех других программ

Г) решать какие-либо задачи в пределах данной проблемной области

# 14. В прикладное программное обеспечение входят:

А) языки программирования

Б) операционные системы

В) все программы, установленные на компьютере

10

Г) текстовые редакторы

# 15. Программа, предназначенная для автоматизации процессов построения на экране дисплея графических изображений

А) Графический редактор

Б) Фотошоп

B) Direcxt

Г) Видеоковертер

# 16. Какая программа предназначена для работы с базами данных

А) Табличный процессор

Б) СУБД

В) Графический редактор

Д) Система программирования

## 17. К какой из типов программ относится MS Office

А) Текстовый редактор

Б) Табличный процессор

В) Операционная система

Г) Система программирования

Д) Пакет прикладных программ

Ответы:

 $1)E$ 2)  $A; E; \Pi; E; \mathbb{X}$  $3)$  A  $4)$   $\overline{b}$  $5)$   $\overline{b}$  $6)$  B  $7)$  A  $8)$   $E$ 9) "КОМПИЛЯТОР". 10) 1Е; 2В; 3Ж; 4Б; 53; 6Д; 7Г; 8А; 11) "paint".  $12)$  A  $13)$  A  $14)$   $\Gamma$ 

- $15)$  A
- $16)$   $\overline{b}$
- 17) Д

## **TecT**

## Задание #1

### Bonpoc:

Назовите две главные функции операционной системы.

Выберите несколько из 5 вариантов ответа:

1) ОС как расширенная виртуальная машина

2) ОС как система управления ресурсами

3) ОС как интерфейс пользователя

4) ОС как как система управления памятью

5) ОС как как система управления процессами

### Задание # 2

Bonpoc:

В каких годах стали бурно развиваться сети персональных компьютеров, работающие под управлением сетевых или распределенных операционных систем.

Выберите один из 4 вариантов ответа:

1) в середине 80-х гг. ХХ в.

2) конец 60-х - начало 70-х гг. ХХ в.

3) конец 50-х - начало 60-х гг. ХХ в.

4) в середине 90-х гг. ХХ в.

### Задание # 3

Bonpoc:

Какую операционную систему начали разрабатывать компании IBM и Microsoft взамен "устаревающей" MS-DOS (которая должна была поддерживать вытесняющую многозадачность, виртуальную память, графический пользовательский интерфейс, виртуальную машину для выполнения DOS-приложений).

Первая версия которой вышла в 1987г.

В дальнейшем Microsoft отошла от разработки ..., и стала разрабатывать Windows NT.

Выберите один из 4 вариантов ответа:

 $1) OS/2$ 

2) Linux

 $-3)$  Unix

4) PC DOS

### Задание #4

Bonpoc:

С 1985 года стала выпускаться ..., в то время она была графической оболочкой к MS-DOS вплоть до 1995г.

Выберите один из 5 вариантов ответа:

1) Windows

2) Linux

 $3)$  Unix

 $4)$  OS/2

5) MS-DOS

### Задание #5

Bonpoc:

В 80-х годах стало возможным реализовать ..., теория которого была разработана еще в 60-е годы. Первой реализовала ... корпорация Macintosh.

Выберите один из 5 вариантов ответа:

1) POSIX

2) MULTICS

 $3)$  CP/M

4) MS-DOS

5) GUI

### Задание #6

### Bonpoc:

В начале 80-х была разработана операционная система ..., которая и стала основной системой для микрокомпьютеров.

Выберите один из 5 вариантов ответа: 1) POSIX 2) MULTICS

 $3)$  CP/M 4) MS-DOS  $5)$  GUI

### Задание #7

Bonpoc: В 1974г. был выпущен центральный процессор Intel 8080, для него была создана операционная система  $1111$ 

Выберите один из 5 вариантов ответа: 1) POSIX 2) MULTICS  $3)$  CP/M 4) MS-DOS 5) GUI

### Задание #8

### Bonpoc:

В это время также стали бурно развиваться мини-компьютеры (первый был выпущен в 1961г.), на которые была перенесена система ....

Эта работа в дальнейшем развилась в систему UNIX.

Выберите один из 5 вариантов ответа: 1) POSIX 2) MULTICS  $3)$  CP/M 4) MS-DOS  $5)$  GUI

### Задание # 9

### Bonpoc:

В 1961 гг. появилось много разновидностей несовместимых UNIX, основные из них были System V и BSD. Чтобы было возможно писать программы, работающие в любой системе UNIX, был разработан стандарт .... Стандарт ... определяет минимальный интерфейс системного вызова, который должны поддерживать системы UNUX.

Выберите один из 5 вариантов ответа: 1) POSIX 2) MULTICS  $3)$  CP/M 4) MS-DOS  $5)$  GUI

### Задание #10

Bonpoc:

... (1965-1980) - это способ организации вычислительного процесса, при котором на одном процессоре попеременно выполняются несколько задач.

Выберите один из 5 вариантов ответа:

- 1) Многозадачность
- 2) Спулинг
- 3) Подкачка
- 4) Докачка
- 5) Перекачка

Задание #11 Bonpoc:

... - вариант многозадачности, при котором у каждого пользователя есть свой диалоговый терминал. Это было сделано, чтобы каждый программист мог отлаживать свою программу в реальном времени. Фактически это была многопользовательская система.

### Выберите один из 3 вариантов ответа:

- 1) Системы пакетной обработки данных
- 2) Интерактивные системы
- 3) Системы разделения времени

### Задание #12

Bonpoc:

... просто автоматизировали запуск одной программ за другой и тем самым увеличивали коэффициент загрузки процессора.

## Выберите один из 3 вариантов ответа:

1) Системы пакетной обработки данных

- 2) Интерактивные системы
- 3) Системы разделения времени

### Задание #13

Bonpoc:

Когда скорость выполнения программ и их количество стало увеличиваться, простои компьютера между запусками программ стали составлять значительное время. В 1955-1965г.г. появились первые ...

Выберите один из 3 вариантов ответа:

1) Системы пакетной обработки данных

-2) Интерактивные системы

3) Системы разделения времени

### Задание #14

Bonpoc: С какой операционной системой работали первые (1945-1955гг.) компьютеры?

Выберите один из 6 вариантов ответа:

1) Windows

2) Linux

3) Unix

4) OS/2

5) работали без операционных систем, на них работала одна программа

6) MS-DOS

### Задание #15

Bonpoc: ... - это модуль, выполняющий основные функции ОС.

Запишите ответ:

### Задание # 16

Bonpoc: В каком году появилась первая Операционная система - Windows?

Выберите один из 5 вариантов ответа:

- 1) 1990
- 2) 1998
- 3) 1995
- 4) 2000
- 5) 1985

Задание #17 Bonpoc:

Организация диалога пользователя с компьютером с помощью выдачи на экран системного приглашения для ввода команды характерна для

Выберите один из 4 вариантов ответа:

- 1) командного интерфейса
- 2) графического полноэкранного интерфейса
- 3) многооконного пиктографического интерфейса
- 4) графического интерфейса пользователя

### Задание #18

Bonpoc:

Это программа, которая осуществляет диалог с пользователем, управляет компьютером, его ресурсами, запускает другие программы.

Запишите ответ:

### Задание #19

Bonpoc:

Вставьте пропущенное слово:

... - это основное устройство компьютера, которое с самого начала было создано для того, чтобы пользователь мог управлять системой.

Выберите один из 4 вариантов ответа:

1) Клавиатура

2) Принтер

3) Монитор

4) Сканер

### Задание #20

Bonpoc:

Вставьте пропущенное слово:

... - это группа из двух или более компьютеров, которые предоставляют совместный доступ к своим аппаратным или программным ресурсам.

Выберите один из 5 вариантов ответа:

1) Сеть

2) Группа

3) Поток

4) Набор

5) Протокол

### Задание # 21

Bonpoc: Какое устройство вывода информации подключается к ПК посредством видеокарты?

Выберите один из 6 вариантов ответа:

- 1) Монитор
- 2) Клавиатура
- 3) Принтер
- 4) Мышь
- 5) Колонки
- 6) Процессор

# Задание #22

Bonpoc: Его называют сердцем ПК.

Выберите один из 6 вариантов ответа:

- 1) Монитор
- 2) Клавиатура
- 3) Принтер
- 4) Мышь
- 5) Колонки
- 6) Процессор

### Задание #23

Вопрос:

Из кристалла какого камня по специальной технологии выращен любой процессор?

Выберите один из \$ вариантов ответа.

- 1) Кремний
- 2) Платина
- 3) Золото
- 4) Алюминий
- 5) Железо

### Задание #24

Вопрос: Устройство, обрабатывающее информацию -

### Выберите один из <sup>4</sup> вариантов ответа.

- 1) оперативная память
- 2) процессор
- 3) клавиатура.
- 14) монитор

### Залание# 25

Вопрос: Как называют ОС, которые работаютв режиме диалога <sup>с</sup> пользователем?

### Выберите один из <sup>4</sup> вариантов ответа:

- 1) Пакетные
- 2) Интерактивные
- 3) Серверные
- 

Вопрос; Со стороны пользователя ОС это,

### Выберите один из 3 вариантов ответа.

1) набор программ, которые распределяют ресурсы процессам

2) набор программ, которые скрывают от пользователя детали управления оборудованием <sup>и</sup> обеспечивают ему более удобную среду 1) креании<br>
23) Залитна<br>
23) Залитна<br>
23) Залитна<br>
25 (Керпес: 10. обрабатывающее информацию - ....<br>
27 (Керпес: 2000)<br>
27 (Керпес: 2000)<br>
27 (Керпес: 2000)<br>
27 (Керпес: 2000)<br>
27 (Керпес: 2000)<br>
27 (Керпес: 2000)<br>
27 (К

3) "прослойка" между процессами пользователей <sup>и</sup> оборудованием системы

### Задание

1) Монитор в 1)<br>
2) Реалисте 23<br>
2) Реалисте 24<br>
2) Реалисте 24<br>
2) Реального времени #3<br>
2) Реального времени #3<br>
2) Реального времени #3<br>
2) Реального времени #3<br>
2) Реального века на 2-в принятного относите информацио `Вопрос: Как называют ОС, которые выполняют задания без непосредственного взаимодействия с 'пользователем или объектом? 1) Монитер 1<br>
2) Реального времени в состоитель состояние и состояние первые первые состояние (1) Реального времени и состояние в состояние в состояние состояние в состояние в 2) и принатель состояние отношение состояние 3) Алекция<br>
28 (дадание 2 23)<br>
28 (дадание 2 23)<br>
28 (дадание собой и 3 образильной свемии) технствогов выращен любой процессор?<br>
28 (дадание собой и 3 образильной овении)<br>
28 (дадание 2 24)<br>
28 (дадание собой и 4 фармам

Выберите один из 4 вариантов ответа:

- 1) Пакетные
- 2) Интерактивные
- 3) Серверные
- 

Вопрос:

По количеству пользователей операционные системы классифицируются на :

Выберите несколько из <sup>7</sup> вариантов ответа:

- 1) однопользовательские
- 2) многопользовательские
- 3) пакетные
- 4) интерактивные
- 5) системы реального времени
- 6) однозадачные
- 7) многозадачные

### Задание #29

Вопрос:

По доступу операционные системы классифицируются на:

Выберите несколько из <sup>7</sup> вариантов ответа:

- 1) однопользовательские
- 2) многопользовательские
- 3) пакетные
- 4) интерактивные
- 5) системы реального времени
- 6) однозадачные
- 7) многозадачные

### Задание # 30

Вопрос:

По количеству решаемых задач операционные системы классифицируются на

Выберите несколько из <sup>7</sup> вариантов ответа:

- 1) однопользовательские
- 2) многопользовательские
- 3) пакетные
- 4) интерактивные
- 5) системы реального времени
- 6) однозадачные
- 

Вопрос: Системы пакетной обработки предназначены для решения задач:

### Выберите один из <sup>3</sup> вариантов ответа:

1)вычислительного характера.

2) требующих постоянного диалога <sup>с</sup> пользователем

3) требующих решения конкретной задачи за определенный промежуток времени

### Задание # 32

'Вопрос:

3) многозадачные вольного премени<br>2) много вольного премени<br>4) много вольного премени<br>6) чего-вольного премени<br>2) много сольного премени<br>2) много сольного премени<br>2) много сольного премени<br>2) много сольного премени<br>4) мн <sup>В</sup> каких системах гарантируется выполнение задания за определенный промежуток времени:

## Выберите один из <sup>3</sup> вариантов ответа.

- 1) пакетной обработки
- 2) интерактивных
- 3) системах реального времени

Ответы:

1) Верные ответы (1 б.): 1; 2; 2) Верный ответ (1 6.):1; 3) Верный ответ (1 6.): 1; 4) Верный ответ (1 6.) 5) Верный ответ (1 6.): 6) Верный ответ (1 6.) 17) Верный ответ (1 6.): 3; 8) Верный ответ (1 6.): 2; 9) Верный ответ (1 б.): 1 6 10) Верный ответ (1 11) Верный ответ (1 6. 12) Верный ответ (1 6. 13) Верный ответ (1 б.): 1; 14) Верный ответ (1 6. 15) Верный ответ (1 б.): "ядро" 16) Верный ответ (1 6. 17) Верный ответ (1 6. 18) Верный ответ (1 6. 'операционная система". 19) Верный ответ (1 6. 20) Верный ответ (1 6 21) Верный ответ (1 6.) 22) Верный ответ (1 6.): 6; 23) Верный ответ (1 6. 24) Верный ответ (1 <sup>6</sup> 25) Верный ответ (1 6. 26) Верный ответ (1 6.):2; 27) Верный ответ (1 6.): 1; 28) Верные ответы (1 б.): 1; 2; 29) Верные ответы (1 б.): 3; 4; 5; 30) Верные ответы (1 6. 31) Верный ответ (1 6.): 1;

32) Верный ответ (1 6.): 3;

# 3.Информационное обеспечение

Перечень рекомендуемых учебных изданий, Интернет-ресурсов, дополнительной литературы

# Основные источники:

- 1. Богомазова Г.Н. Модернизация программного обеспечения персональных компьютеров, серверов, периферийных устройств и оборудования: учебник.- М.: ИЦ Академия, 2016.-192 с.
- Богомазова Г.Н. Установка <sup>и</sup> обслуживание программного обеспечения персональных компьютеров, серверов, периферийных устройств <sup>и</sup> оборудования: учебник.- М.: ИЦ Академия,2016.- 256 с.

# Дополнительные источники:

1.Богатюк В.А., Кунгурцева Л.Н. Оператор ЭВМ: учебное пособие для нач. проф. образования. — (Ускоренная форма подготовки).

2. Windows XP: официальный учебный курс для получения европейского сертификата. — М.: Триумф, 2008. — 224 с. ил.

3.Васильева В.С. Обслуживание ПК своими руками. Экспресс-курс. - СПб.: БХВ-Петербург, 2003. — <sup>320</sup> с.: ил.

4.Гагарина Л.Г. Технические средства информатизации. - М. Издательство «Форум», 2012 г. - 256 с.

5. Демин В., Кузин А. Компьютерные сети, учебное пособие для СПО. м.: М.: ИД «ФОРУМ»: ИНФРА-М, 2005. - 192 с.: ил. -(Профессиональное образование)

6. Закер Крейг. Официальный учебный курс Microsoft®: Поддержка пользователей <sup>и</sup> устранение неполадок операционной системы Microsoft® Windows XP (70-271). Практические занятия. - М.: ЭКОМ: БИНОМ. Лаборатория знаний, 2006. — 167 с.: ил. дополнительной литературы<br>
1. Ботомазова Г.Н. Модеринация программного обеспечения персональных<br>
1. Ботомазова Г.Н. Модеринация программного обеспечения персональных<br>
2. Ботомазова Г.Н. Установка, 2016.-192 с.<br>
2. Ботома

7. Кузнецова Н.А. Установка и переустановка Windows. - Изд. 4-е.- СПб.: Наука и техника,2005. — 128.: ил.

8. Михеева Е.В. Практикум по информационным технологиям в профессиональной деятельности: Учебное пособие для сред. проф. образования. — М.: Издательский центр «Академия», 2004. — 256 с.

9.Персональный компьютер: настройка <sup>и</sup> техническая поддержка: Методическое пособие для учителя. - М.: БИНОМ. Лаборатория знаний, 2006. — 79 с.: ил.

10. Персональный компьютер: настройка и техническая поддержка: Учебное пособие. - М.: БИНОМ. Лаборатория знаний, 2008.— 224 с.: ил.

# Интернет-ресурсы: <sup>9</sup>

1. Электронный ресурс «Единое окно: доступа к образовательным ресурсам». Форма доступа: http://window.edu.ru/window/library

2. Электронный ресурс «Интернет Унивеситет информационных технологий». Форма доступа: http://www.intuit.ru/courses.html<br>3. Электронный ресурс «Федеральный Центр

3.Электронный «Федеральный информационнообразовательных ресурсов». Форма доступа: http://fcior.edu.ru/

# УТ. Критерии оценивания устных ответов студентов экзамене квалификационном.

Отметка "5" ставится <sup>в</sup> случае:

1.Знание, понимание глубины усвоенного обучающимся всего объёма программного материала.

технологий». Форма доступа: Нир-Мечи и национальных соннакальных темнологий». Подавление и доступа: 1.3 дажно от выборенные сонных поступа: 1.3 дажно от выборенных отничивания устима и темнологии доступа: 1.3 дажно, попи 2. Умение выделять главные положения <sup>в</sup> изученном материале, на основании фактов и примеров обобщать, делать выводы, устанавливать внутрипредметные связи, творчески применяет полученные знания при решении практических задач.

3. Отсутствие ошибок и недочётов при воспроизведении изученного материала, при устных ответах устранение отдельных неточностей с помощью дополнительных вопросов преподавателя, соблюдение культуры устной речи.

Высокий уровень сформированности ОК1-7,ПК 4.1.-4.4.

# Отметка

эысокии уровень сформированности ОК 1-7, НК 4.1<br>• От<mark>метка "4":</mark><br>Влание всего изученного программного материала!

2. Умений выделять главные положения <sup>в</sup> изученном материале, на основании фактов и примеров обобщать, делать выводы, устанавливать внутрипредметные связи, применять полученные знания на практике.

3. Незначительные (негрубые) ошибки <sup>и</sup> недочёты при воспроизведении изученного материала, соблюдение основных правил культуры устной речи. Средний уровень сформированности ОК 1-7,ПК 4.1.-4.4.

# Отметка"3":

1. Знание <sup>и</sup> усвоение материала на уровне минимальных требований программы, затруднение при самостоятельном воспроизведении, необходимость незначительной помощи преподавателя.

2. Умение работать на уровне воспроизведения, затруднения при ответах на видоизменённые вопросы.

3. Наличие грубой ошибки, нескольких негрубых при воспроизведении изученного материала, незначительное несоблюдение основных правил культуры устной речи.

Низкий уровень сформированности ОК 1-7, ПК 4.1.-4.4.

# Отметка "2":

1. Знание <sup>и</sup> усвоение материала на уровне ниже минимальных требований программы, отдельные представления об изученном материале.

2. Отсутствие умений работать на уровне воспроизведения, затруднения при ответах на стандартные вопросы.

ファキーワン

and the

 $\mathbf{z}_i = \mathbf{y}_i^T \mathbf{y}_i^T \mathbf{z}_i^T$ 

 $2.732$ 

 $\mathcal{L}^{\mathcal{L}}(\mathcal{L},\mathcal{L},\mathcal{L})$ 

 $2.50024$ 

 $\mathcal{I}_\infty$  ,  $\mathcal{N}_\mathrm{p}$ 

 $\mathcal{L}_{\mathcal{A}}^{\mathcal{A}}$  ,  $\mathcal{L}_{\mathcal{A}}^{\mathcal{A}}$  ,

3. Наличие нескольких грубых ошибок, большого числа негрубых при воспроизведении изученного материала, значительное несоблюдение основных правил культуры устной речи. ОК 1-7, ПК 4.1.-4.4 не сформированы